## **Installation and deployment**

You can install SQLdm and SQLdm Mobile in an environment of any size.

## **Get ready for your SQLdm deployment**

- Check the [supported installation scenarios](https://wiki.idera.com/display/SQLDMv91/Supported+installation+scenarios)
- Learn about the [components and architecture](http://wiki.idera.com/x/NwJyAg)
- Review [system requirements](http://wiki.idera.com/x/SQJyAg)
- View the [installation instructions](https://wiki.idera.com/display/SQLDMv91/How+to+install+the+Idera+Dashboard+and+SQLdm)

## **Get ready for your SQLdm Mobile or Idera Newsfeed deployment**

- Check the [supported installation scenarios](https://wiki.idera.com/display/SQLDMv91/Supported+installation+scenarios)
- Learn about the [components and architecture](https://wiki.idera.com/display/SQLDMv91/SQLdm+Mobile+components+and+architecture+including+Idera+Newsfeed)
- Review [system requirements](https://wiki.idera.com/display/SQLDMv91/SQLdm+Mobile+and+Idera+Newsfeed+requirements)
- View the [installation instructions](https://wiki.idera.com/display/SQLDMv91/How+to+install+SQLdm+Mobile+and+Idera+Newsfeed)

## **Get ready for your SQLdm Console only deployment**

- Check the [supported installation scenarios](https://wiki.idera.com/display/SQLDMv91/Supported+installation+scenarios)
- Learn about the [components and architecture](https://wiki.idera.com/display/SQLDMv91/SQLdm+components+and+architecture)
- Review [system requirements](https://wiki.idera.com/display/SQLDMv91/SQLdm+requirements)
- View the [installation instructions](https://wiki.idera.com/display/SQLDMv91/How+to+install+SQLdm+Console+only)

SQL Diagnostic Manager identifies and resolves SQL Server performance problems before they happen. [Learn more](http://www.idera.com/productssolutions/sqlserver/sqldiagnosticmanager) >>

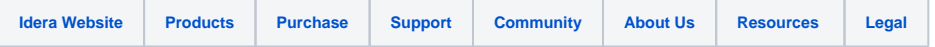